**AutoCAD Activator**

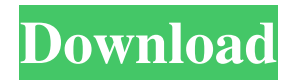

## **AutoCAD Crack +**

In 2012, the number of people who have used CAD software was estimated to be about 80 million, while the number of users of AutoCAD For Windows 10 Crack alone was estimated to be about 2.5 million. In 1990, Autodesk split its earlier "R&D" operations into two separate companies: Autodesk R&D and Autodesk Manufacturing Solutions (AMS). Then, in 1999, Autodesk spun off a third company, AutoCAD. Autodesk's new CAD offerings also included the following software: AutoCAD Architecture, AutoCAD Civil 3D, AutoCAD Electrical, AutoCAD Mechanical, AutoCAD Map 3D, AutoCAD LT, Autodesk Inventor, Autodesk Revit, Autodesk 3ds Max, Autodesk Motion Builder, Autodesk Motion Builder 360, Autodesk Fusion 360, Autodesk Navisworks, and Autodesk PlantLink. In September 2012, Autodesk announced the release of AutoCAD 2012, along with the Autodesk Design Suite 2012. AutoCAD 2012 includes a flexible text toolset, improved navigation, streamlined design tools, enhanced structural support, and improved set constraints. It also has a new 2D feature set that allows users to easily work with multiple images and layers and use both drawing and parametric features at the same time. Today, Autodesk's offerings are divided into two main categories. The first category is the Autodesk Design Suite, which includes AutoCAD. The second category is the Autodesk Architecture Suite, which includes AutoCAD Architecture and AutoCAD MEP. This article will focus on AutoCAD. AutoCAD and its various features With AutoCAD, you can create a CAD drawing (or "model") of your 3D (or "geometric") design. The drawing then can be viewed in two different ways. When the drawing is viewed in the traditional 2D drawing window, you can see the drawing as a plan, a cross section, or a sectioned view. When the drawing is viewed in the traditional 3D space window, you can see the drawing as a model. You can also view the drawing in a 3D drawing space window with plan, cross section, or sectioned view and with different layers enabled for the view.

## **AutoCAD [Mac/Win] [April-2022]**

The upcoming release of AutoCAD Crack Mac 2019 will include the Autodesk Design Review Application, which is a mobile application that allows users to view a drawing before and after making changes to the drawing and incorporate the changes into the drawing. AutoCAD Product Key is one of the first CAD applications developed using object-oriented programming techniques. It was originally written in LISP and the language is still used in the latest version. The Application Programming Interface (API) provides a set of interfaces that allow users to add custom objects and procedures into AutoCAD Crack Free Download for automation or creation of customization applications. The API has evolved from version to version, and supports features of the different interfaces in versions of AutoCAD starting with AutoCAD 2.0. In the current release of AutoCAD (AutoCAD 2018), the API has been refined, and is much more widely used than in previous versions of AutoCAD. The API offers a number of methods to perform various tasks including the automation of tasks that are not designed into AutoCAD, as well as the implementation of user interface elements. The API is accessible via the command line, user-interface, or automated scripting. The visual LISP (Visual-LISP) is a version of the LISP programming language that allows for a more user-friendly programming experience. It is available in the current release of AutoCAD for the full 2D drawing environment. A successor, VBA (Visual Basic for Applications) is available in AutoCAD 2004 and later releases. Visual Basic Visual Basic (VBA) is an object-oriented programming language, used to create macros or customize the behavior of AutoCAD. VBA can be used to automate complex tasks such as CAD onscreen editing, including: Control the layout of drawings by placing objects on the drawing canvas. Integrate with AutoCAD drawings by adding user-defined command buttons, toolbar icons, commands, menus, and ribbon tabs. Create custom ribbon tab pages. Create and run macros that are also accessible from the user-interface. Create text and shape objects, link objects to other objects, and write macros to manipulate the user interface. Create dialog boxes to collect input, or perform calculations. CAD Manager The CAD Manager is a utility application for windows that provides a graphical interface, including a simple file manager, file type information, file comparison, diff and merge functions and undo/redo capabilities. It a1d647c40b

## **AutoCAD Activator For PC [Updated]**

Open Autocad. Choose "File" -> "Import" -> "Import DXF, DWG, DGN...". Click on "File location" and choose the file that you want to import. In the default install the import function will work automatically. Go to "My Computer" and find the DXF file that you have just import. Right click and choose "Unlock" from the menu and choose "Open with Autodesk DXF viewer". Choose "AutoCAD" from the drop down menu and click on "Open". This will import the file into the program and open it. No need for other programs like MCA. --- author: -'Christian Bayer[^1]' - 'Markus Löwe[^2]' - 'Gunnar Larsson[^3]' title: 'On Value-Based Formulation for the Stochastic Controllability Problem[^4]' --- [^1]: Christian Bayer was supported by DFG project BA 3308/2-1. [^2]: Markus Löwe was supported by the Deutsche Forschungsgemeinschaft (DFG, German Research Foundation) under Germany's Excellence Strategy – EXC 2044 – 390740086. [^3]: Gunnar Larsson was supported by the Swedish Research Council (VR). [^4]: Corresponding author: Markus Löwe, Email: `markus.loewe@ntnu.no` Q: Google Apps Domain Administrator is not listed in my Users list I have some Google Apps users who aren't listed as an administrator in the Users list of my domain. I've tried changing the password of the user's current account, and I can no longer log in with that account. I'm not really sure what else to do. Can anyone suggest anything? A: Go to the Admin Console for the app, click on the Users tab, and then click on the user you want to edit. In the next page, click on the drop down and select "Deactivate User." The user is then temporarily suspended from being a domain administrator for the app, and will remain inactive until it is reactivated. Q: add space between navigation menu list items in wordpress theme I am making a theme that have navigation menu with sub

#### **What's New in the AutoCAD?**

Embed ASCII graphics into your drawings, for a quicker way to display text and images without the distraction of having to create them within the drawing. (video: 1:16 min.) More on "import from the command line" More on CAD cloud access. New 2D drawing type (SWISS WEDGE) New Polar Tracking template New Standard for Paths for 2D and 3D More Dynamic Components for 3D New 3D component More on Advanced 3D More 3D functions More on Collaborate More on cloud access More on Customizing More on Customizing AEC More on Displaying Text on your Desktop More on Drafting Project Setup New 3D BIM Applications AEC Drawings – Drafting, Collaborate, or Contract Interactive 3D modeling – CAD data on the fly Convert to stereolithography Multi-layer alignment Drafting functions Expression and gesture commands Expression tab New AutoLISP function for Absolute coordinate systems Vintage Drafting – Raise your skills to the next level Raster graphics and printing with print files Revit Creating complex polylines Creating polylines and autocad strokes Drafting tools: sketch, straightedge, arc, angle, circle, polyline, polyline, spiral and circle Adding 3D lines with multiple faces Adding 3D polyline and arc – multilinestrings Adding line and arc – multilinestrings Adding multiple line elements and arcs – multilinestrings Creating polygon using arc and circle Creating and editing polygon using arc and circle Creating polygon using arc, circle and line Creating polyline with arc and circle Creating regular polylines and polyarcs Creating polylines with arcs and curves Creating polylines and arcs Creating multilinestrings Creating autocad strokes Creating triangle and arc Creating helix Creating helix and arc Creating spline Creating spline and line Creating tangent lines Creating multilinestrings Creating multilinestrings and arcs Adding text to polyline Creating polylines from

# **System Requirements:**

Memory: 32MB VRAM 32MB VRAM Processor: DX11 compatible GPU DX11 compatible GPU Hard Drive: 1.2GB available space Note: ProjectorLink is not responsible for any damage to your device. System Requirements: Tips and Tr